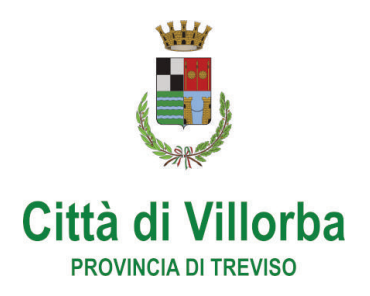

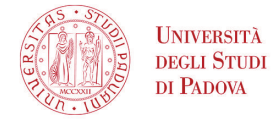

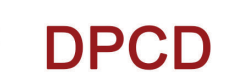

# **LEZIONE APERTA**

## **"LA RIFORMA DELLA LEGGE 3/2012"**

## **ANALISI DELLE NOVITÀ PIÙ RILEVANTI E PROBLEMATICHE APPLICATIVE**

GIORNATA INAUGURALE DEL CORSO DI 48 ORE PER LA FORMAZIONE DEI GESTORI DELLA CRISI IN PROCEDURE DI SOVRAINDEBITAMENTO. "LEGGE N. 3/2012 E IL GESTORE DELLA CRISI" ORGANIZZATO DALL'ORGANISMO DI COMPOSIZIONE DELLA CRISI DA SOVRAINDEBITAMENTO "EQUITÀ E GIUSTIZIA DEL COMUNE DI VILLORBA" IN CONVENZIONE CON L'UNIVERSITÀ DEGLI STUDI DI PADOVA – DIPARTIMENTO DI DIRITTO PRIVATO E CRITICA DEL DIRITTO

Saluti istituzionali Avv. Marco Serena, Sindaco Comune di Villorba

Presentazione del Corso. Responsabili Scientifici del Corso per l'Università di Padova Prof. Avv. MARCO SPERANZIN, Prof. Avv. TORQUATO TASSO, Prof. Avv. MAURIZIO **BIANCHINI** 

Lezione: LA RIFORMA DELLA LEGGE 3/2012. Analisi delle novità più rilevanti e problematiche applicative. Dott. GIUSEPPE LIMITONE, Giudice del Tribunale di Vicenza.

> Venerdì 5/7/2019 h 14.30 - 18.30

## Aula Magna Università degli Studi di Padova, **sede di Treviso**

Coloro che intendono frequentare l'intero corso (e non solamente partecipare alla giornata inaugurale) devono iscriversi seguendo le modalità riportate nel portale dell'Ordine dei Commercialisti o degli Avvocati della provincia di Treviso, accedendo al programma dell'intero corso pubblicato nel portale degli ordini professionali.

A seguire modalità di iscrizione alla lezione aperta del 5.7.2019

## **SCHEDA DI ADESIONE ALLA LEZIONE APERTA**

## **"LA RIFORMA DELLA LEGGE 3/2012"**

### **Analisi delle novità più rilevanti e problematiche applicative.**

Venerdì 5/7/2019 h 14.30 - 18.30

### Aula Magna Università degli Studi di Padova, **sede di Treviso**

### **EVENTO IN FASE DI ACCREDITAMENTO AI FINI DELLA FORMAZIONE CONTINUA**

#### **Dati partecipante**

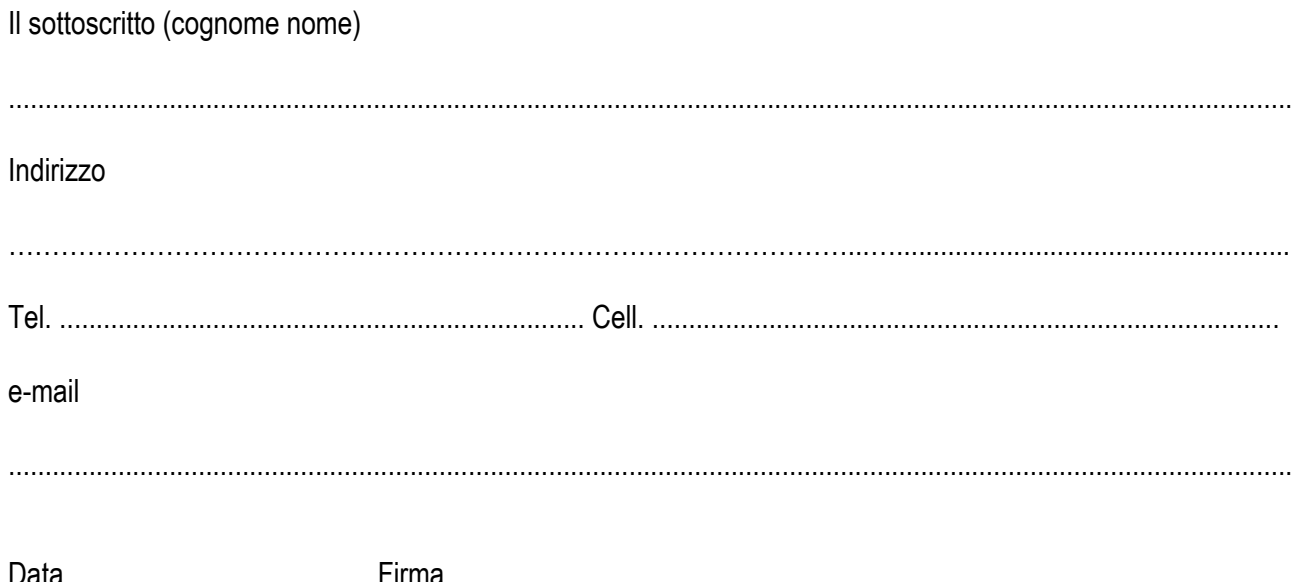

#### **Modalità di iscrizione**

#### **COMMERCIALISTI**

Iscrizione gratuita **inviando** la presente scheda di adesione a segreteriaocc@comune.villorba.tv.it.

#### **AVVOCATI**

Iscrizione gratuita **attraverso il portale dell'ordine** degli avvocati.